### **Project Teams**

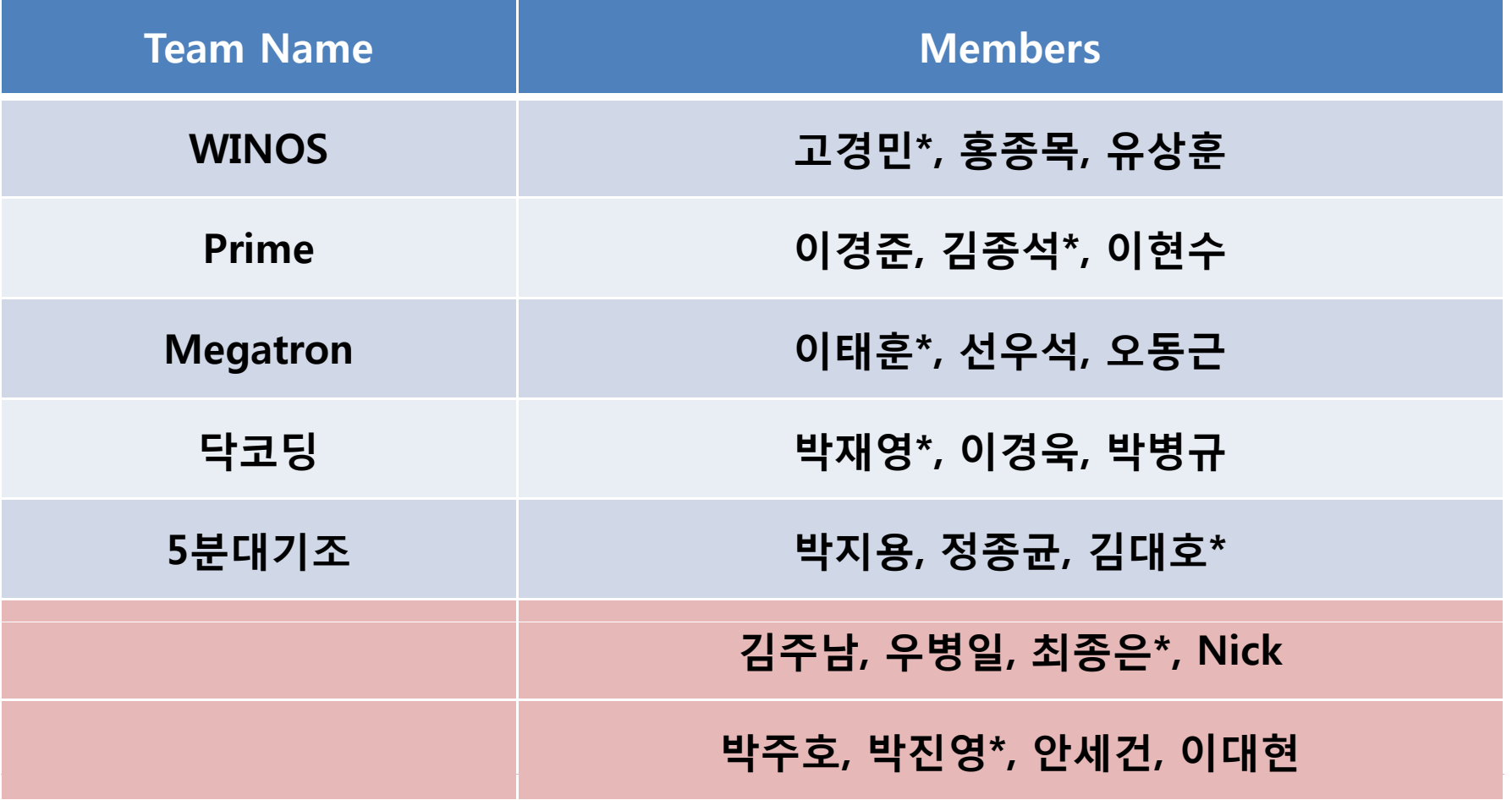

*CSE3008: Operating Systems | Fall 2009 | Jin-Soo Kim (jinsookim@skku.edu)* 

#### Project 1 : Threads

**Jin -Soo Kim (jinsookim@skku.edu) Soo Computer Systems Laboratory Sungkyunkwan University htt // l kk d http://csl.skku.e u**

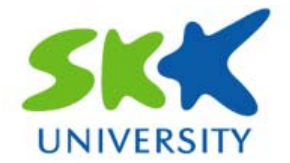

### **Pintos Kernel (1)**

#### **The current Pintos kernel**

- There is only one address space
- There can be a number of threads runnin g in the kernel mode
- All the kernel threads share the same address space

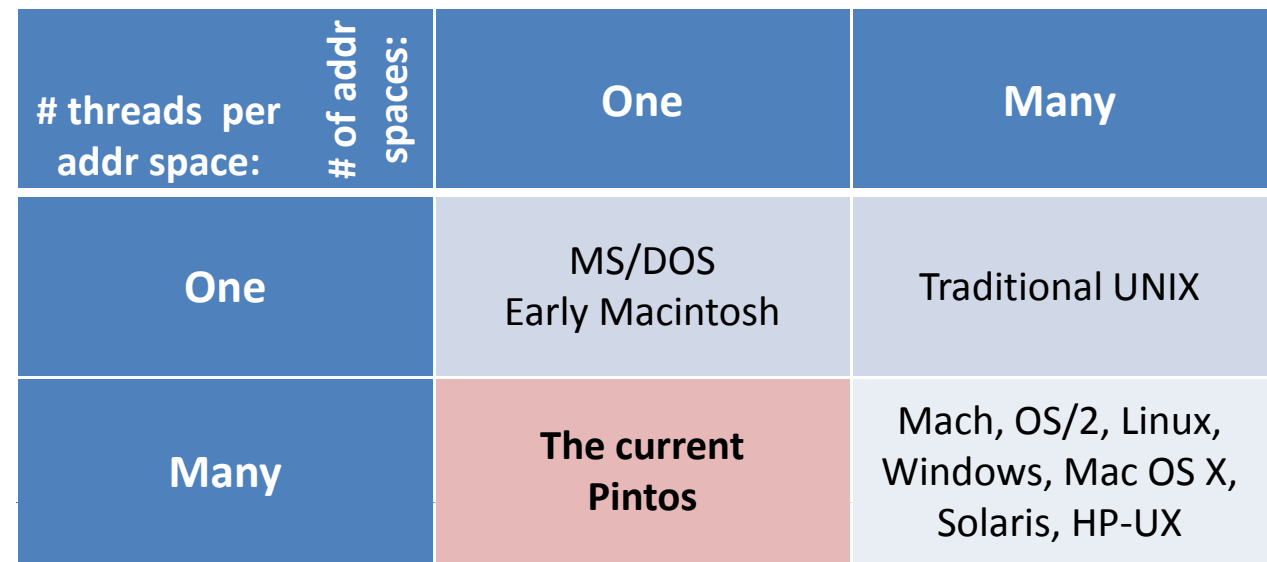

### **Pintos Kernel (2)**

#### **Address s pace**

- •Up to 64MB of physical memory
- The kernel maps the physical memory at PHYS\_BASE (0xc0000 0000 )

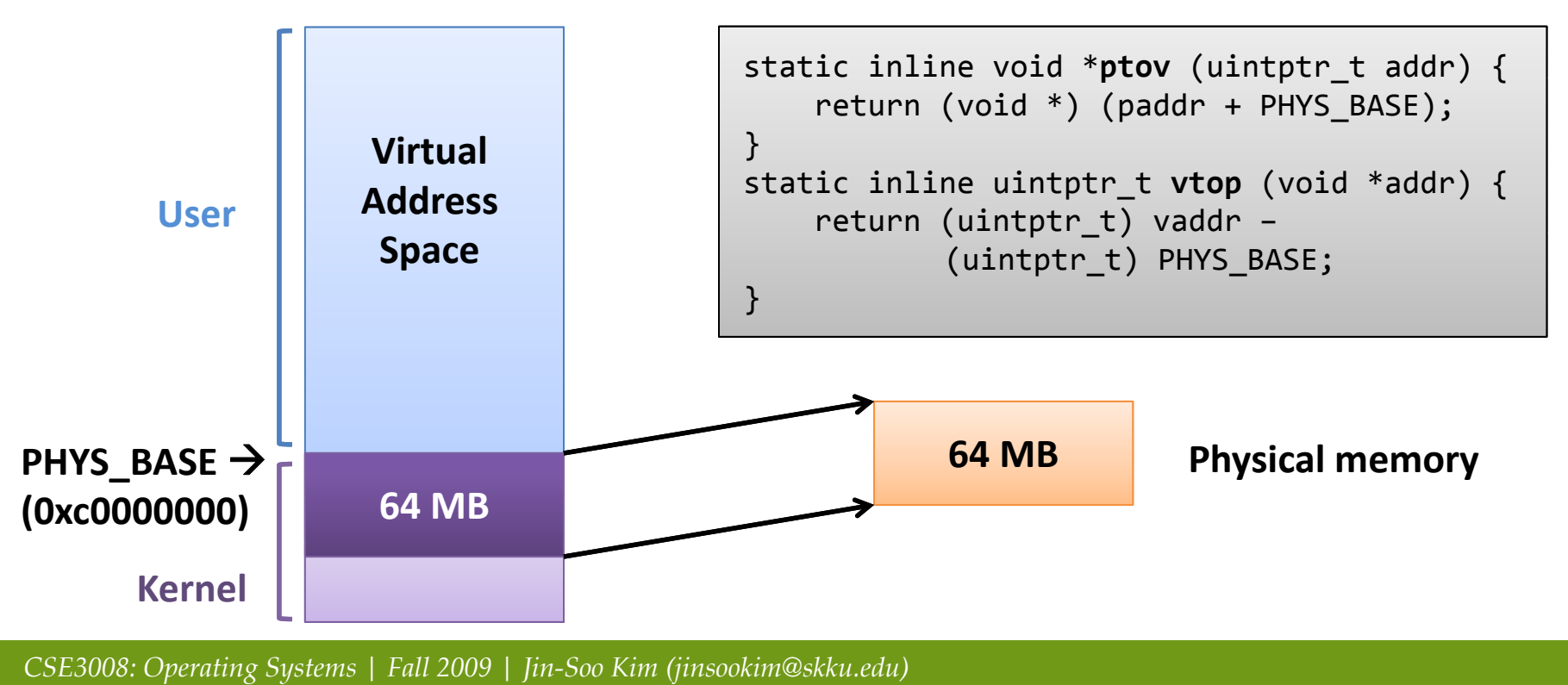

### **Pintos Kernel (3)**

#### **Example 1** Kernel thread

- • The kernel maintains a TCB (Thread Control Block) for each thread (struct thread )
- Created using thread\_create()

tid\_t **thread\_create** (const char \*name, int priority, thread func \*function, void \*aux);

- Allocate a page (4KB) for thread stack
- Initialize TCB
- Add TCB to the run queue
- $-$  Return the corresponding  $\tt tid$
- •The function running\_thread() returns the pointer to the TCB of the current thread \_ \_ \_ \_ \_ \_ \_ \_ \_ \_ \_ \_ \_ \_ \_ \_ \_

### **Pintos Kernel (4)**

#### $\blacksquare$  **TCB (Thread Control Block)**

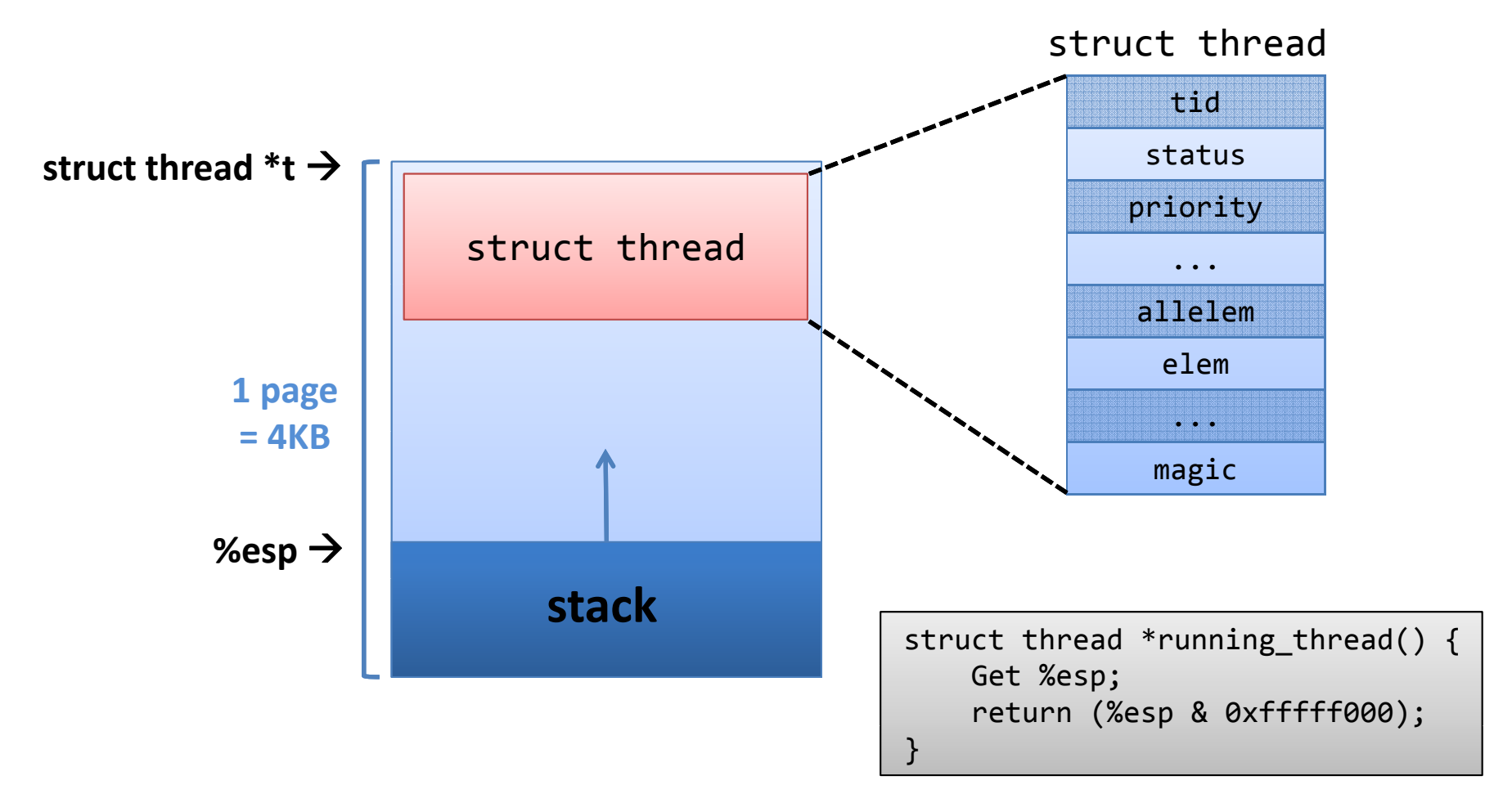

### **Pintos Kernel (5)**

#### **Thread states**

•Refer to Appendix A.2: Threads

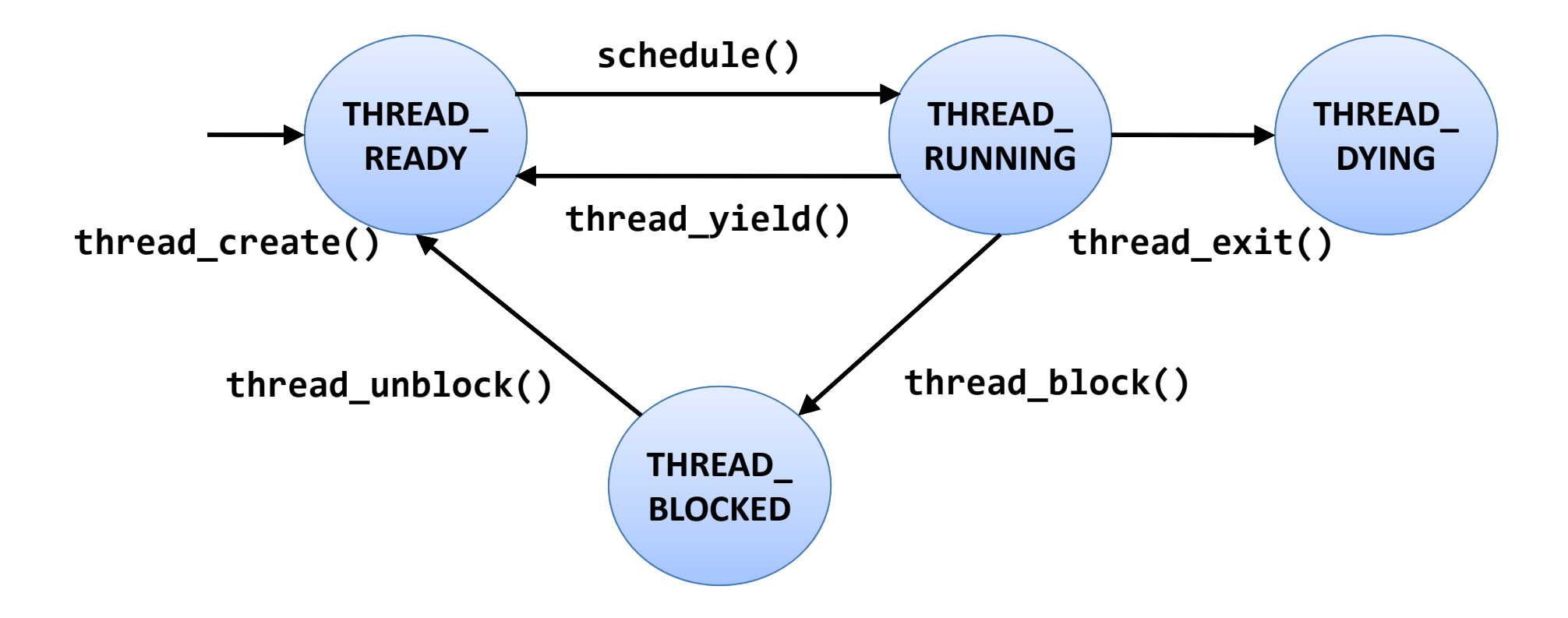

### **Pintos Kernel (6)**

#### **Read y queue**

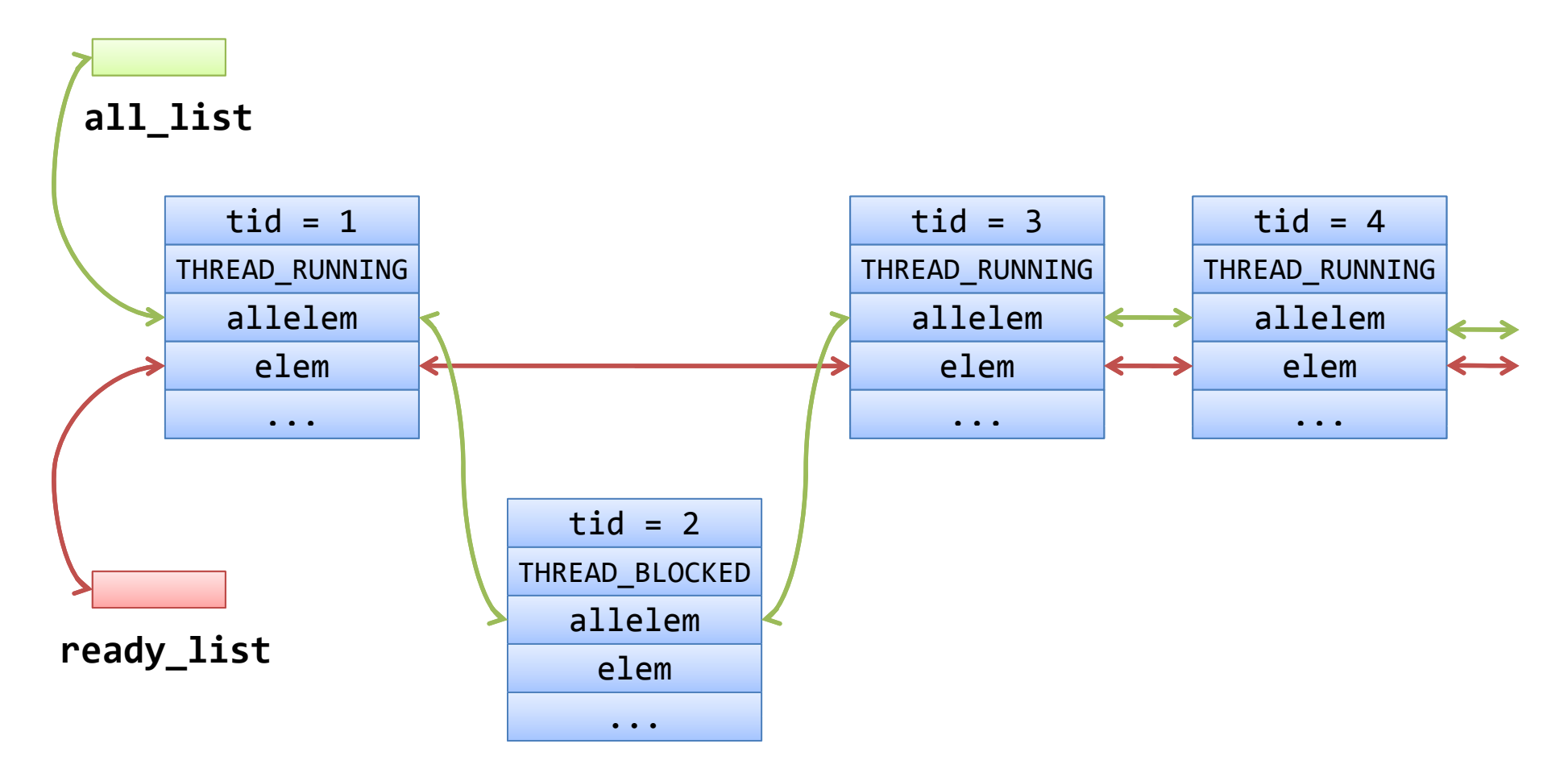

### **Pintos Kernel (7)**

#### **List mana gement in Pintos**

- #include <list.h> /\* src/lib/kernel/list.h \*/
- A type oblivious, easy-to-use, circularly-linked list

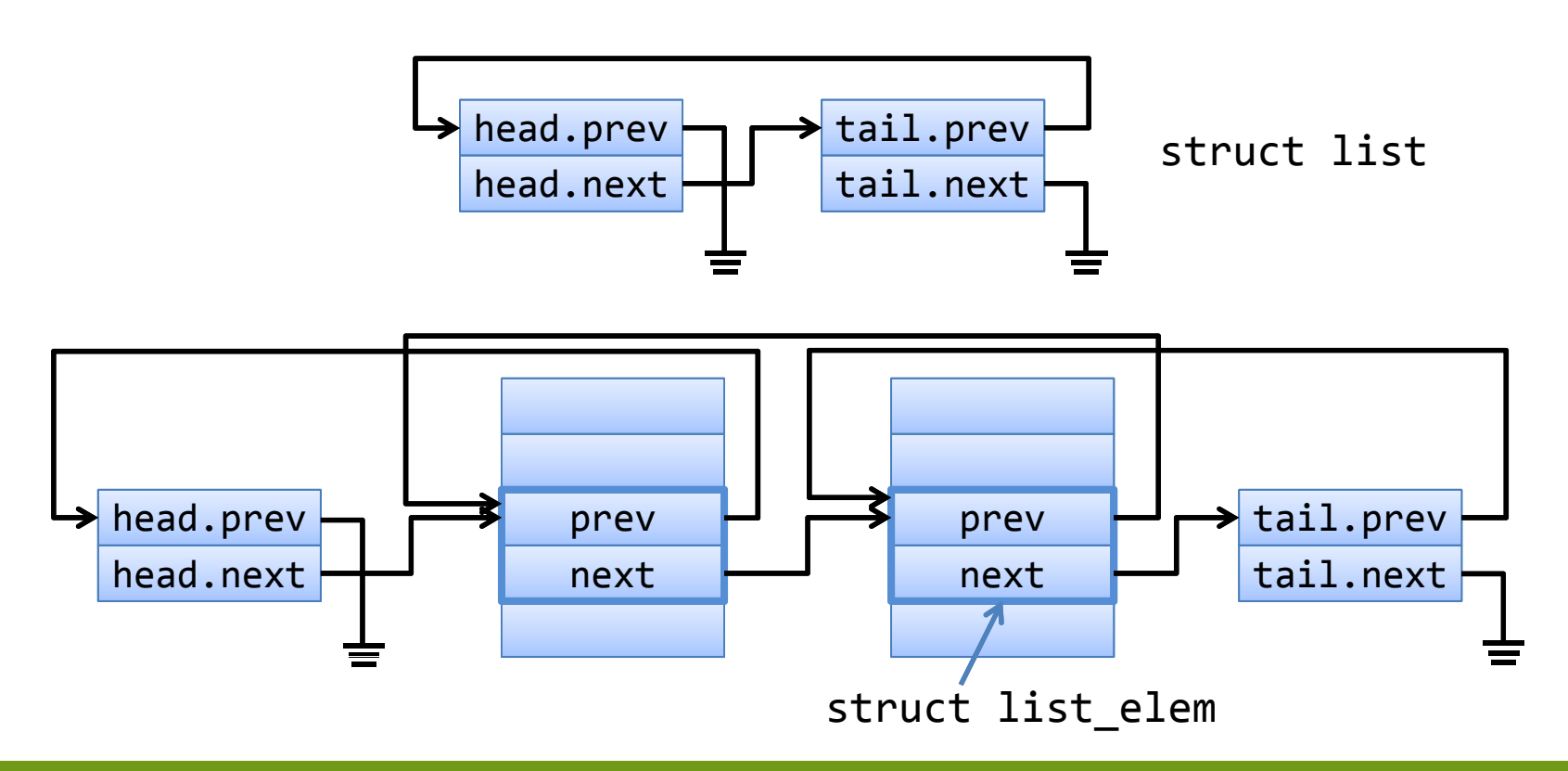

### **Pintos Kernel (8)**

#### $\blacksquare$  **List management in Pintos (cont'd)**

- list\_init (struct list \*list); Initializes list as an empty list
- list\_push\_front (struct list \*list, struct list\_elem \*elem); list\_push\_back (struct list \*list, struct list\_elem \*elem); – Inserts elem at the beginning (end) of list
- list\_remove (struct list\_elem \*elem);
	- Removes elem from its list
- list\_pop\_front (struct list \*list); list pop back (struct list \*list);
	- Removes the front (back) element from list and returns it
- list\_entry (LIST\_ELEM, STRUCT, MEMBER);
	- Converts pointer to list element LIST\_ELEM into a pointer to the structure that LIST\_ELEM is embedded inside.

### **Pintos Kernel (9)**

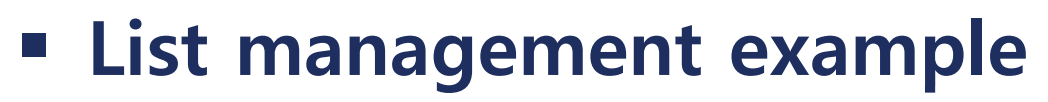

• Display thread list (tid & name)

```
struct list all_list;
struct thread
{
                                          void
list_thread ()
                                          {
                                            struct list elem *e;
  tid t tid;
   char name[16];
        ...\left.\begin{matrix} \cdot \cdot \cdot \cdot \end{matrix}\right| to the struct list elem allelem; the struct
                                             for (e
= list_begin(&
all_list);
                                                   e != list_end(&all_list);
                                                   e
= list_next(e))
        ...
};
                                               struct thread *t
=list entry (e, struct thread, allelem);
                                               printf ("%d: %s\n",
t‐>tid,
t‐>name);
                                             }
                                          }
```
•• (cf.) http://isis.poly.edu/kulesh/stuff/src/klist/

### **Project 1: Threads Threads**

#### **Executivements**

- Alarm clock
- Priority scheduling
- Priority donation
- Note: Advanced scheduler is optional

#### **Test cases to pass (total 18 tests)**

• alarm-single, alarm-multiple, alarm-simultaneous, alarm-priority, alarm-zero, alarm-negative, prioritychange, priority-donate-one, priority-donate-multiple, priority-donate-multiple2, priority-donate-nest, priority ‐donate ‐sema, priority ‐donate ‐lower, priority-fifo, priority-preempt, priority-sema, priority-condvar, priority-donate-chain

### **Alarm Clock (1)**

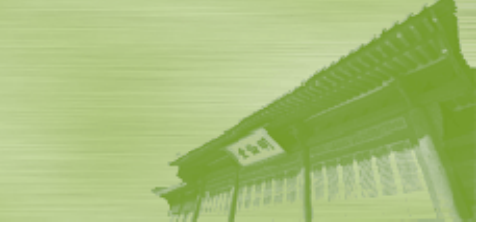

#### **• Reimplement timer\_sleep()**

void timer\_sleep (int64 x);

- • Suspends execution of the calling thread until time has advanced at least x timer ticks
- The current version simply "busy waits."
	- The thread spins in a loop checking the current time and calling thread\_yield() until enough time has gone by.
- Reimplement it to avoid busy waiting
- •You don't have to worry about the overflow of timer values.

### **Alarm Clock (2)**

#### **Time mana gement in Pintos**

- On every timer interrupt, the global variable ticks is increased by one
	- The variable ticks represent the number of timer ticks since the Pintos booted
	- Timer frequency: TIMER\_FREQ (= 100) ticks per second (defined in <src/devices/timer.h> )
- The time slice is set to  $TIME\_SIZE$  (= 4) ticks for each thread (defined in <src/threads/thread.c> )
- • timer\_interrupt(): Timer interrupt handler
	- Increase the ticks variable
	- If the current thread has exhausted its time slice, call thread yield() \_yield().

### **Alarm Clock (3)**

#### **The current timer \_ p slee p() im plementation**

- In <src/devices/timer.c>
- timer\_ticks() returns the current value of ticks

```
int64 t timer elapsed (int64 t then)
{
   return timer_ticks () – then;
}
void timer slee _
p (int64 t_ ticks)
{
   int64_t start
= timer_ticks ();
   ASSERT (intr_get_level () == INTR_ON);
   while (timer_elapsed (start)
< ticks)
     thread
yield ();
_
y }
```
### **Alarm Clock (4)**

#### **Hints**

- •Make a new list of threads ("waiting\_list")
- Remove the calling thread from the ready list and insert it into the "waiting\_list" changing its status to THREAD\_BLOCKED
- The thread waits in the "waiting\_list" until the timer expires
- When a timer interrupt occurs, move the thread back to the ready list if its timer has expired.
- •Use <list.h> for list manipulation

# **Priority Scheduling (1)**

### **<u>Exercises Exercises</u>**

- The scheduling policy decides which thread to run next, given a set of runnable threads
- **The current Pintos scheduling policy: Round-robin (RR) scheduling** 
	- The ready queue is treated as a circular FIFO queue
	- Each thread is given a time slice (or time quantum) TIME\_SLICE (= 4) ticks by default
	- If the time slice ex pires, the current thread is moved to the end of the ready queue
	- The next thread in the ready queue is scheduled
	- No priority: All the threads are treated equally

### **Priority Scheduling (2)**

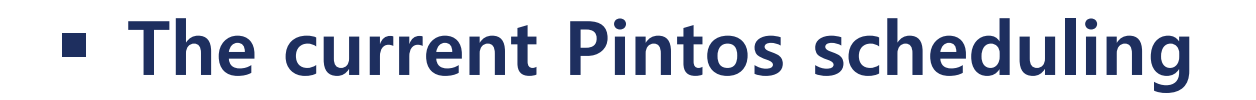

```
/* Yields the CPU. The current thread is not put to sleep and
   may be scheduled again immediately at the scheduler's whim. */void
thread yield (void)
  struct thread *cur = thread current ();
  enum intr level old level;
  ASSERT (!intr context ());
  old level = intr disable ();
  if (cur != idle thread)
    list push back (&ready list, &cur->elem);
  cur->status = THREAD READY;
  schedule ():
  intr set level (old level);
```
### **Priority Scheduling (3)**

#### $\blacksquare$  **The current Pintos scheduling (cont'd)**

/\* Schedules a new process. At entry, interrupts must be off and the running process's state must have been changed from running to some other state. This function finds another thread to run and switches to it.

```
It's not safe to call printf() until schedule tail() has
  completed. */
static void
schedule (void)
  struct thread *cur = running thread();
 struct thread *next = next thread to run ();
  struct thread *prev = NULL;
 ASSERT (intr get level () == INTR OFF);
 ASSERT (cur->status != THREAD RUNNING);
 ASSERT (is thread (next));
 if (cur != next)
   prev = switch threads (cur, next);schedule tail (prev);
```
### **Priority Scheduling (4)**

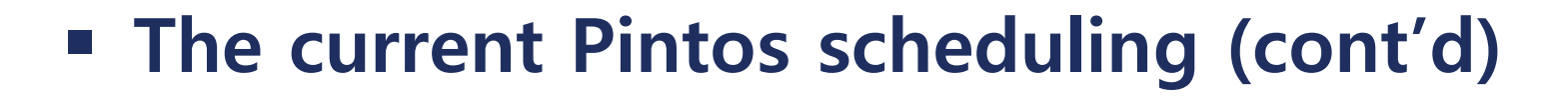

```
/* Chooses and returns the next thread to be scheduled. Should
   return a thread from the run queue, unless the run queue is
   empty. (If the running thread can continue running, then it
  will be in the run queue.) If the run queue is empty, return
   idle thread. */
static struct thread *
next thread to run (void)
  if (list empty (&ready list))
    return idle thread;
  else
    return list entry (list pop front (&ready list), struct thread, elem);
ł
```
### **Priority Scheduling (5) Scheduling (5)**

### $\blacksquare$  Priority scheduling

- Each thread is given a scheduling priority
- The scheduler chooses the thread with the hi ghest priority in the ready queue to run next
- Thread priorities in Pintos  **in 83 PRI\_MAX** 
	- 64 priority levels (default = 31)
	- Lower numbers corres pond to p lower priorities
		- » Max priority = 63
		- » Min priority = 0
	- The initial priority is passed as an argument to thread\_create()

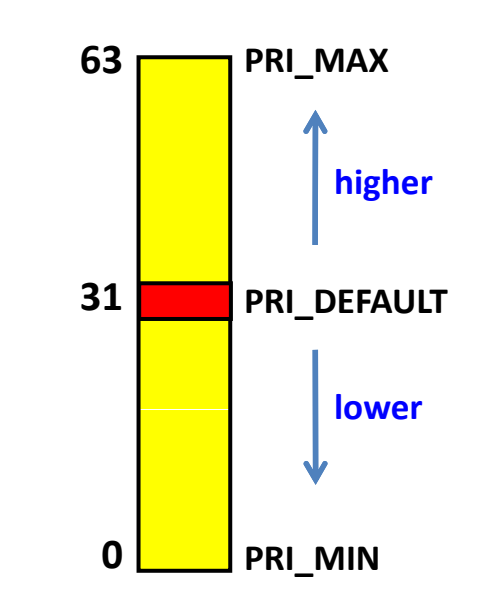

# **Priority Scheduling (6)**

#### **Note**

- When a thread is added to the ready list that has a higher priority than the currently running thread, the current thread should immediately yield the processor to the new thread.
- A thread may raise or lower its own priority at any time, but lowering its priority such that it no longer has the highest priority must cause it to immediately yield the CPU.
- • When threads are waiting for a lock, semaphore, or condition variable, the highest priority waiting thread should be awakened first.

### **Synchronization (1)**

#### **F** Synchronization problem

- Accessing a shared resource by two concurrent threads creates a situation called **race condition**The result is non-deterministic and depends on timing
- • We need "**synchronization**" mechanisms for controlling access to shared resources
- • **Critical sections** are parts of the program that access shared resources
- We want to provide **mutual exclusion** in critical sections
	- Only one thread at a time can execute in the critical section
	- All other threads are forced to wait on entry<br>
	 When a thread leaves a critical section anot
	- When a thread leaves a critical section, another can enter

### **Synchronization (2)**

#### **Exercise Synchronization mechanisms in Pintos**

- Locks
	- void lock\_init (struct lock \*lock);
	- void lock\_acquire (struct lock \*lock);
	- void lock\_release (struct lock \*lock);
- Semaphores
	- void sema\_init (struct semaphore \*sema, unsigned value);
	- void sema\_up (struct semaphore \*sema);
	- void sema down \_ (struct semaphore \*sema);
- Condition variables
	- void cond\_init (struct condition \*cond);
	- void cond\_wait (struct condition \*cond, struct lock \*lock);
	- void cond\_signal (struct condition \*cond, struct lock \*lock);
	- void cond\_broadcast (struct condition \*cond, struct lock \*lock);
- •Refer to Appendix A.3: Synchronization

### **Synchronization (3)**

#### **Locks**

- •A lock is initially free
- Call lock\_acquire() before entering a critical section, and call lock release() after leaving it
- Between lock\_acquire() and lock\_release(), the thread holds the lock
- lock\_acquire() does not return until the caller holds the lock
- At most one thread can hold a lock at a time
- • After lock\_release (), one of the waiting threads should be able to hold the lock

### **Synchronization (4)**

#### **F** Semaphores

- A semaphore is a nonnegative integer with two operators that manipulate it atomically
- •sema\_down() waits for the value to become positive, then decrement it
- • sema\_up() increments the value and wakes up one waiting thread, if any
- A semaphore initialized to 1 is similar to a lock
- A semaphore initialized to N (> 1) represents a resource with many units available

Up to N threads can enter the critical section

### **Synchronization (5)**

#### **Condition variables**

- Condition variables allow a thread in the critical section to wait for an event to occur
- Condition variables are used with locks
- • cond\_wait() atomically releases lock and waits for an event to be signaled by another thread.
	- Lock must be held before calling cond\_wait()
	- After condition is signaled, reacquires lock before returning
- • cond\_signal() wakes up one of threads that are waiting on condition
- • cond\_broadcast() wakes up all threads, if any, waiting on condition

### **Priority Donation (1) (1)**

#### **Priority inversion problem**

- A situation where a higher-priority thread is unable to run because a lower-priority thread is holding a resource it needs, such as a lock.
- What really happened on Mars?

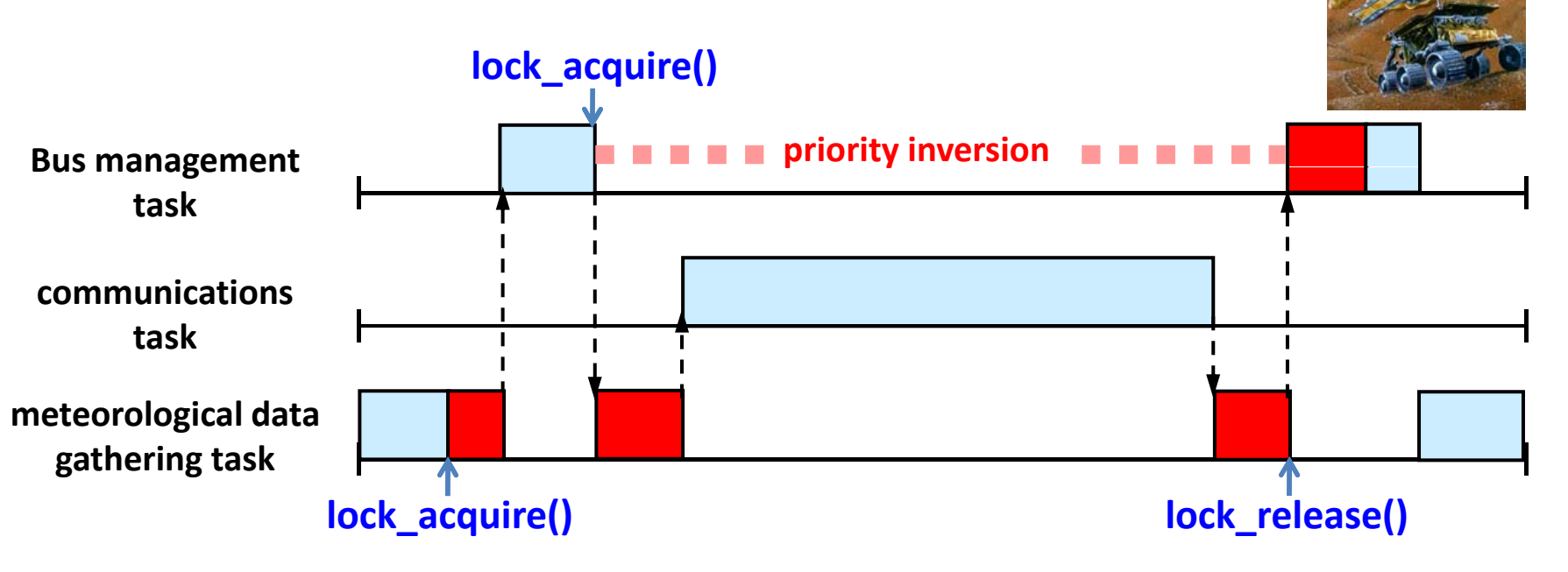

## **Priority Donation (2) (2)**

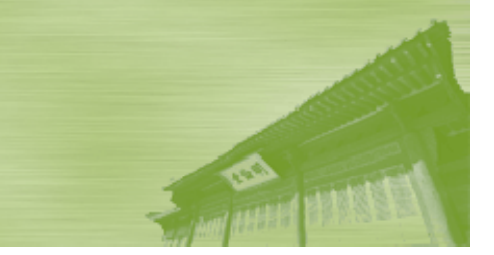

### **<b>** $\blacksquare$  Priority donation (or priority inheritance)

- The higher-priority thread (donor) can donate its priority to the lower-priority thread (donee) holding the resource it requires.
- The donee will get scheduled sooner since its priority is boosted due to donation
- • When the donee finishes its job and releases the resource, its priority is returned to the original priority

### **Priority Donation (3) (3)**

#### **F** Before priority donation

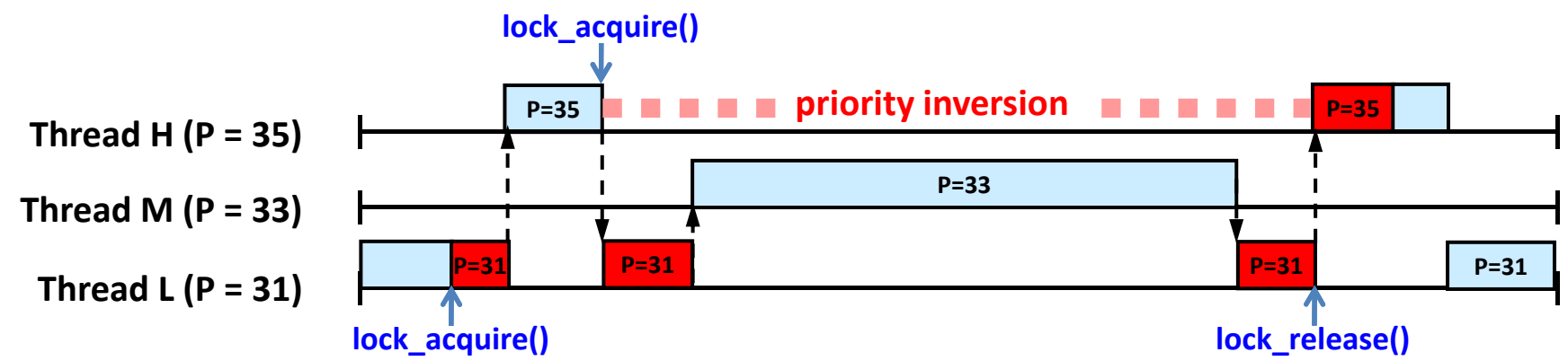

#### **After priority donation**

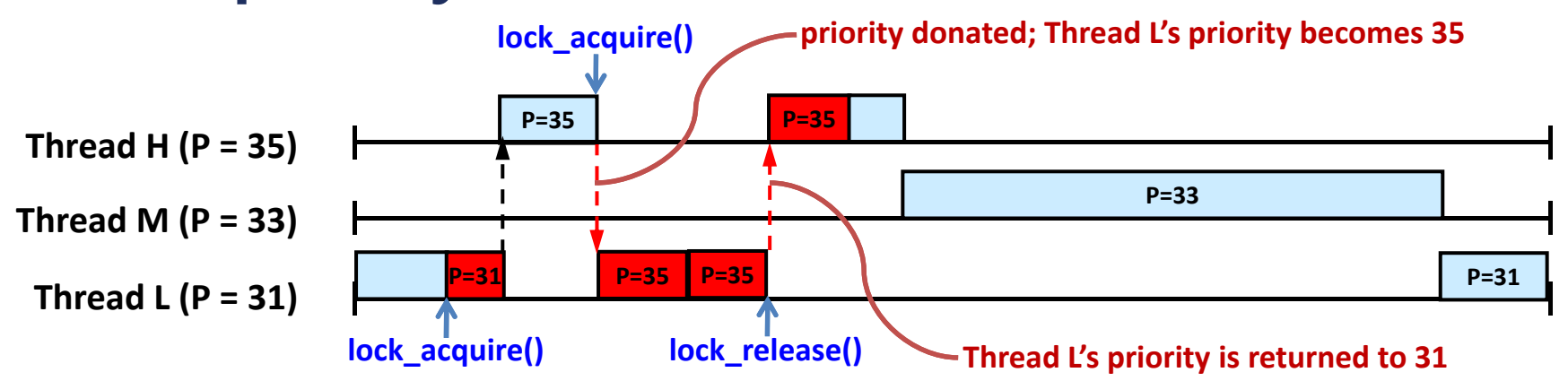

*CSE3008: Operating Systems | Fall 2009 | Jin-Soo Kim (jinsookim@skku.edu) 30*

### **Priority Donation (4) (4)**

#### $\blacksquare$  Multiple donations

• Multiple priorities are donated to a single thread

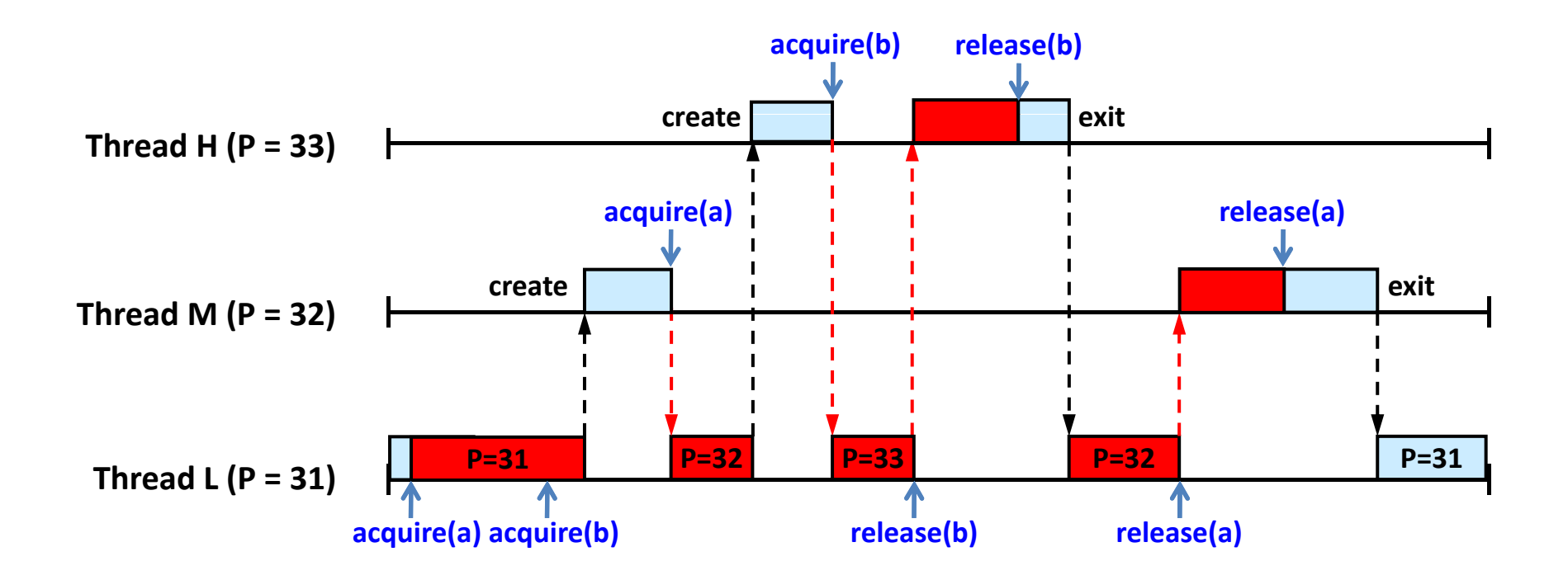

### **Priority Donation (5) (5)**

#### **P** Multiple donations example

#### void

test priority donate multiple (void)

```
struct lock a, b;
```
/\* This test does not work with the MLFQS. \*/ ASSERT (!thread mlfgs);

/\* Make sure our priority is the default.  $*/$ ASSERT (thread get priority () ==  $PRI$  DEFAULT);

lock init (&a); lock init (&b);

lock acquire (&a); lock acquire (&b);

```
thread create ("a", PRI DEFAULT + 1, a thread func, \&a);
msg ("Main thread should have priority %d. Actual priority: %d.",
     PRI DEFAULT + 1, thread get priority ());
```
thread create ("b", PRI DEFAULT + 2, b thread func,  $&b$ ); msg ("Main thread should have priority %d. Actual priority: %d.", PRI DEFAULT + 2, thread get priority ());

```
lock release (&b);
msg ("Thread b should have just finished.");
msg ("Main thread should have priority %d. Actual priority: %d.",
    PRI DEFAULT + 1, thread get priority ());
```

```
lock release (&a):
  msg ("Thread a should have just finished."):
  msg ("Main thread should have priority %d. Actual priority: %d.",
       PRI DEFAULT, thread get priority ());
\mathcal{F}
```

```
static void
a thread func (void *lock)
 struct lock *lock = lock;
```

```
lock acquire (lock):
msg ("Thread a acquired lock a."):
lock release (lock);
msg ("Thread a finished.");
```
static void b thread func (void \*lock) struct lock \*lock = lock ;

lock acquire (lock); msg ("Thread b acquired lock b."); lock release (lock); msg ("Thread b finished."); <sup>1</sup>

src/tests/threads/priority‐donate‐multiple.c

### **Priority Donation (6) (6)**

#### **Nested donation**

• If H is waiting on a lock that M holds and M is waiting on a lock that L holds, then both M and L should be boosted to H's priority

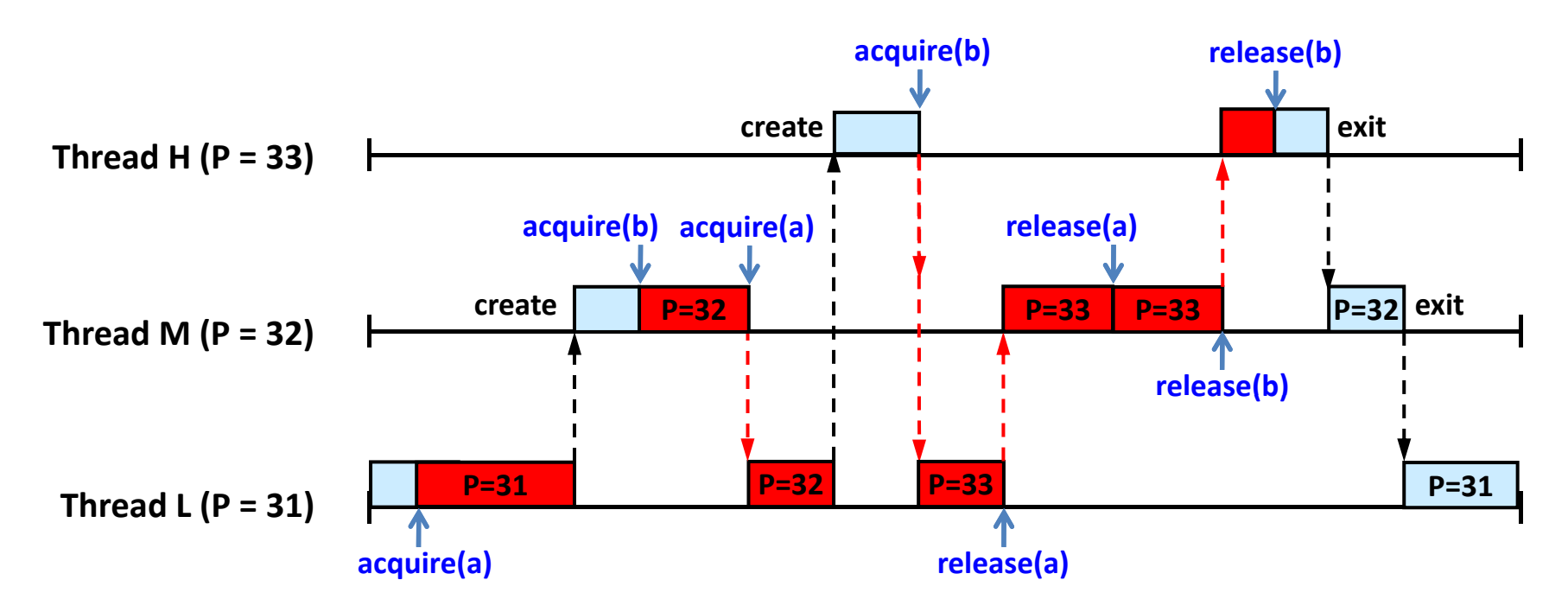

### **Priority Donation (7) (7)**

#### **P** Nested donation example

void

- 1

```
test priority donate nest (void)
                                                                             medium thread func (void *locks)
  struct lock a, b;
                                                                              struct locks *locks = locks ;
 struct locks locks;
                                                                              lock acquire (locks->b);/* This test does not work with the MLFOS. */
                                                                              lock acquire (locks-<math>\geq a</math>);
 ASSERT (!thread mlfgs);
                                                                              msg ("Medium thread should have priority %d. Actual priority: %d.",
 /* Make sure our priority is the default. */PRI DEFAULT + 2, thread get priority ());
 ASSERT (thread get priority () == PRI DEFAULT);
                                                                              msg ("Medium thread got the lock.");
 lock init (&a);
                                                                              lock release (locks - > a);
 lock init (&b);
                                                                               thread yield ();
 lock acquire (&a);
                                                                              lock release (locks->b);
                                                                              thread yield ();
 locks.a = <math>aa</math>;locks.b = & b;msg ("High thread should have just finished.");
 thread create ("medium", PRI DEFAULT +1, medium thread func, &locks);
                                                                              msg ("Middle thread finished.");
  thread vield ():
                                                                            -3
  msg ("Low thread should have priority %d. Actual priority: %d.",
       PRI DEFAULT + 1, thread get priority ());
                                                                             static void
                                                                            high thread func (void *lock )
  thread create ("high", PRI DEFAULT + 2, high thread func, &b);
  thread yield();
                                                                              struct lock *lock = lock;
  msg ("Low thread should have priority %d. Actual priority: %d.",
       PRI DEFAULT + 2, thread get priority ());
                                                                              lock acquire (lock);
                                                                               msg ("High thread got the lock.");
 lock release (&a);
                                                                              lock release (lock);
 thread yield ();
                                                                              msg ("High thread finished.");
 msg ("Medium thread should just have finished.");
                                                                             ₹
 msg ("Low thread should have priority %d. Actual priority: %d.",
       PRI_DEFAULT, thread_get_priority ());
```
static void

```
src/tests/threads/priority‐donate‐nest.c
```
### **Priority Scheduling/Donation**

#### **Hints**

- Remember each thread's base priority
- When you schedule a new thread, find the thread with the highest priority among candidates
- • The "effective" priority of a thread can be greater than the base priority due to priority donation
- • The "effective" priority should be adjusted properly on lock\_acquire() and lock\_release()
- •• You don't have to implement priority donation for semaphores or condition variables

### **Submission (1)**

#### **Due**

- October 13, 11:59PM
- Fill out the design document (threads.tmpl) and put it in your source tree under the name pintos/src/threads/DESIGNDOC
- Tar and gzip your Pintos source codes
	- \$ cd pintos
	- \$ (cd src/threads; make clean)
	- \$ tar cvzf TeamName.tar.gz ./src
- Send it to the instructor via e-mail
- The submission status will be posted in the course homepage .

### **Submission (2)**

#### $\blacksquare$  **Submitting your report**

- • Hand in the printed version of your design document (DESIGNDOC file) in the following class on October 14.
- • In addition, your report should contain the following information:
	- The percenta ge of contribution for each member
	- The list of specific tasks done by each member
- Your report should be signed by all team members
- Good luck!